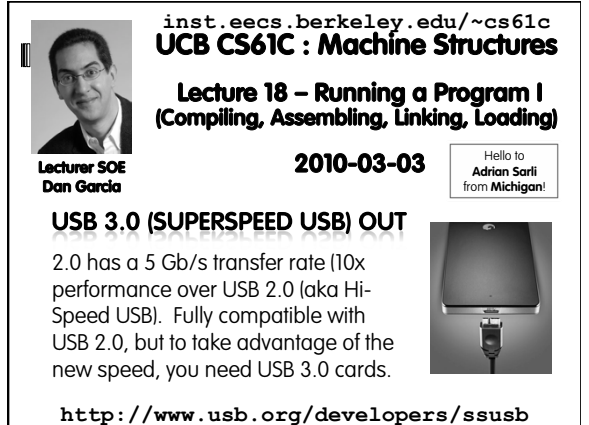

# **CS61C L18 : Running a Progam I … Compiling, Assembling, Linking, and Loading (2) Garcia, Spring 2010 © UCB**  Disassembly is simple and starts by decoding opcode field. Be creative, efficient when authoring C Assembler expands real instruction set (TAL) with pseudoinstructions (MAL) Only TAL can be converted to raw binary Assembler's job to do conversion **Assembler uses reserved register** \$at MAL makes it much easier to write MIPS **Review**

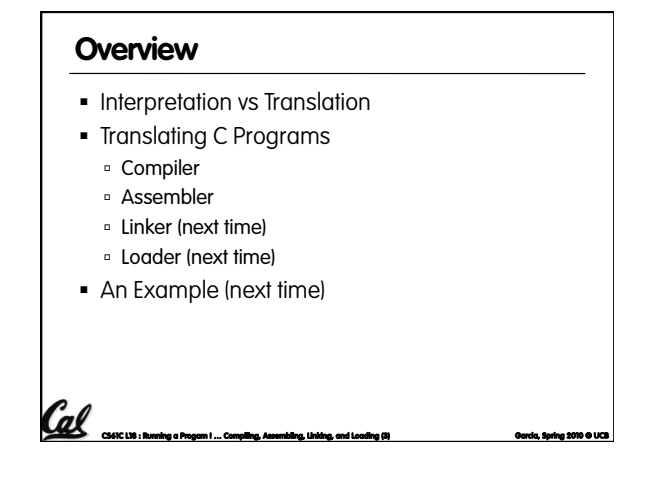

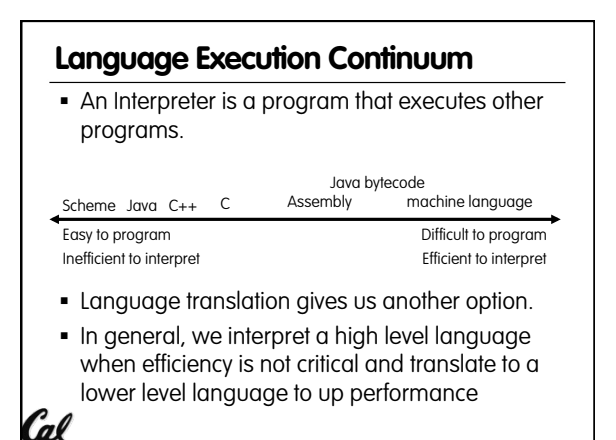

**CS61C L18 : Running a Progam I … Compiling, Assembling, Linking, and Loading (4) Garcia, Spring 2010 © UCB** 

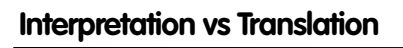

- How do we run a program written in a source language?
	- **Interpreter: Directly executes a program in the source** language

**CS61C L18 : Running a Progam I … Compiling, Assembling, Linking, and Loading (5) Garcia, Spring 2010 © UCB** 

- Translator: Converts a program from the source language to an equivalent program in another language
- For example, consider a Scheme program **foo.scm**

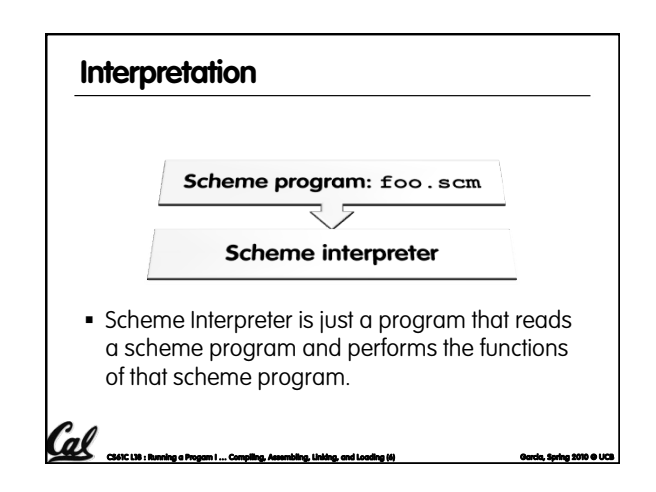

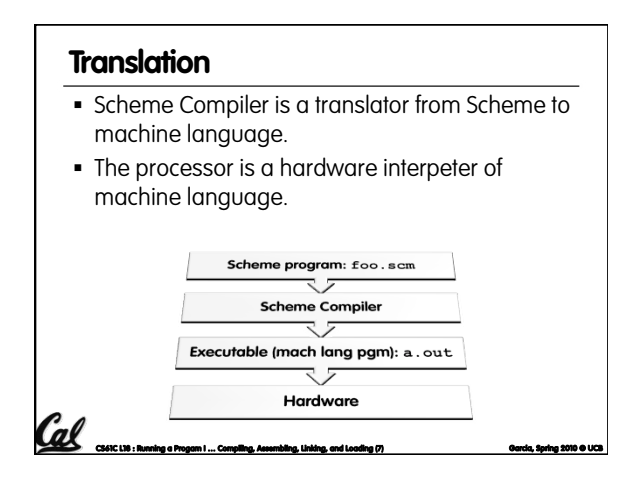

#### **CS61C L18 : Running a Progam I … Compiling, Assembling, Linking, and Loading (8) Garcia, Spring 2010 © UCB Interpretation**  Any good reason to interpret machine language in software? SPIM – useful for learning / debugging **Apple Macintosh conversion**  Switched from Motorola 680x0 instruction architecture to PowerPC. Similar issue with switch to x86. Could require all programs to be re-translated from high level language Instead, let executables contain old and/or new machine code, interpret old code in software if Cal necessary (emulation)

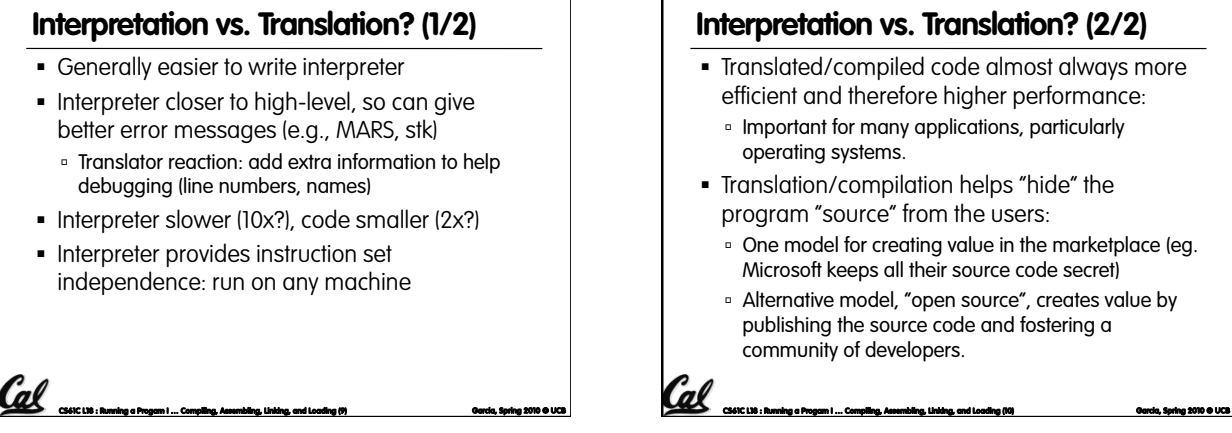

# **Steps to Starting a Program (translation)**  Compiler m: foo . s Object (mach lang module): £00.0 lib.o Linker Executable (mach lang pgm): a . out Loade マラ Memory **CS61C L18 : Running a Progam I … Compiling, Assembling, Linking, and Loading (11) Garcia, Spring 2010 © UCB**

### **Interpretation vs. Translation? (2/2)**

- Translated/compiled code almost always more efficient and therefore higher performance:
	- **Important for many applications, particularly**
- Translation/compilation helps "hide" the program "source" from the users:
	- One model for creating value in the marketplace (eg. Microsoft keeps all their source code secret)
	- Alternative model, "open source", creates value by publishing the source code and fostering a

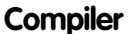

- **Input: High-Level Language Code** (e.g., C, Java such as foo.c)
- Output: Assembly Language Code (e.g., foo.s for MIPS)
- Note: Output may contain pseudoinstructions
- **Pseudoinstructions: instructions that assembler** understands but not in machine (last lecture) For example:

**CS61C L18 : Running a Progam I … Compiling, Assembling, Linking, and Loading (12) Garcia, Spring 2010 © UCB** 

**mov \$s1,\$s2** ⇒ **or \$s1,\$s2,\$zero** 

#### **Administrivia…**

Midterm Exam on Monday @ 7-10pm. You're responsible for all material up through Fri

**CS61C L18 : Running a Progam I … Compiling, Assembling, Linking, and Loading (13) Garcia, Spring 2010 © UCB** 

- You get to bring
	- All your notes and books
	- Your green sheet
	- Pens & Pencils
- What you don't need to bring Calculator, cell phone, pagers
- Conflicts? Email Scott (head TA)

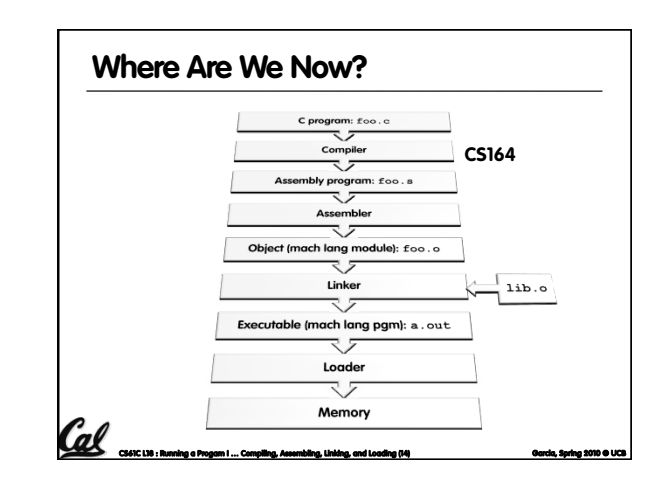

#### **Assembler**

- **Input: Assembly Language Code** (e.g., **foo.s** for MIPS)
- Output: Object Code, information tables (e.g., **foo.o** for MIPS)
- Reads and Uses Directives
- Replace Pseudoinstructions
- Produce Machine Language
- Creates Object File

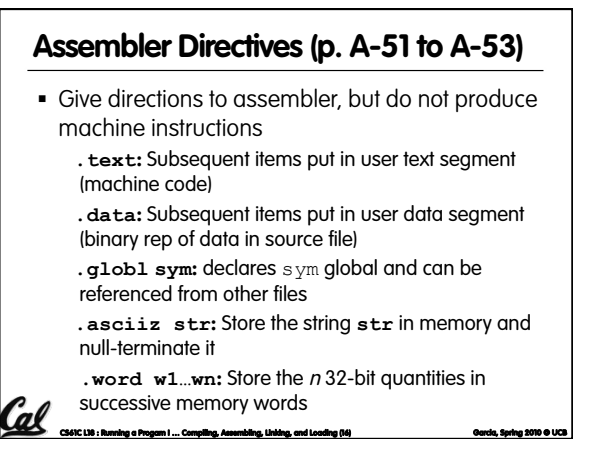

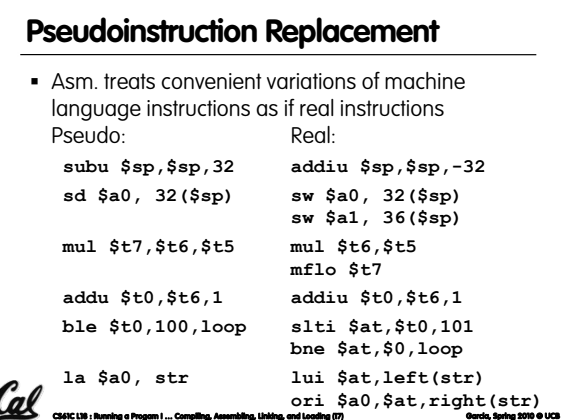

**CS61C L18 : Running a Progam I … Compiling, Assembling, Linking, and Loading (15) Garcia, Spring 2010 © UCB** 

### **Producing Machine Language (1/3)**  Simple Case Arithmetic, Logical, Shifts, and so on.

- All necessary info is within the instruction already.
- What about Branches?
- PC-Relative
- So once pseudo-instructions are replaced by real
- ones, we know by how many instructions to branch.

**CS61C L18 : Running a Progam I … Compiling, Assembling, Linking, and Loading (18) Garcia, Spring 2010 © UCB** 

So these can be handled.

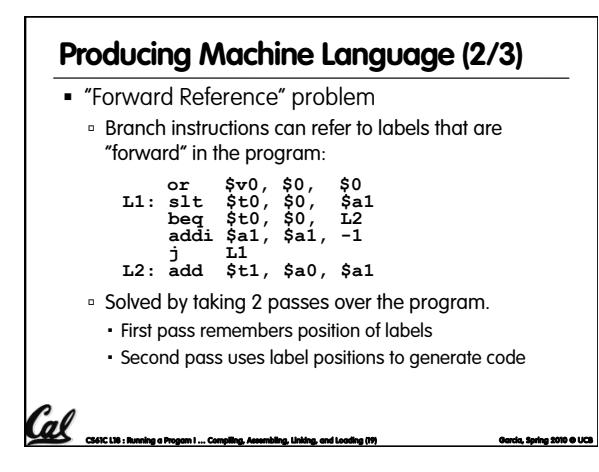

### **CS61C L18 : Running a Progam I … Compiling, Assembling, Linking, and Loading (20) Garcia, Spring 2010 © UCB**  What about jumps (**j** and **jal**)? Jumps require absolute address. So, forward or not, still can't generate machine instruction without knowing the position of instructions in memory. What about references to data? **la** gets broken up into **lui** and **ori** These will require the full 32-bit address of the data. These can't be determined yet, so we create two tables… **Producing Machine Language (3/3)**

#### **Symbol Table**

- **Example 1** List of "items" in this file that may be used by other files.
- What are they?

Cal

- Labels: function calling
- Data: anything in the **.data** section; variables which may be accessed across files

**CS61C L18 : Running a Progam I … Compiling, Assembling, Linking, and Loading (21) Garcia, Spring 2010 © UCB** 

# **List of "items" this file needs the address later. Relocation Table**

- What are they?
	- Any label jumped to: **j** or **jal**
		- internal
		- external (including lib files)
	- Any piece of data
	- such as the **la** instruction

#### **Object File Format**

- **•** object file header: size and position of the other pieces of the object file
- **text segment:** the machine code
- data segment: binary representation of the data in the source file
- relocation information: identifies lines of code that need to be "handled"
- symbol table: list of this file's labels and data that can be referenced
- debugging information
- A standard format is ELF (except MS)

http://www.skyfree.org/linux/references/ELF\_Format.pdf<br>**CS61C DB:Running a Progam I … Compiling, Assembling, Unking, and Loading (23) Carcia, Spring 2010 © UCB CODING** 

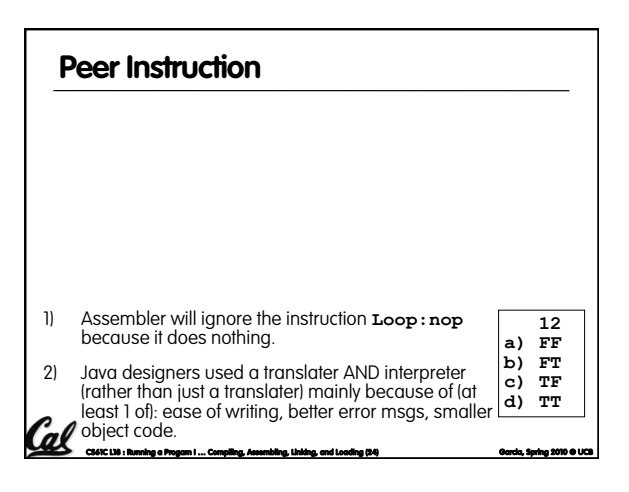

**CS61C L18 : Running a Progam I … Compiling, Assembling, Linking, and Loading (22) Garcia, Spring 2010 © UCB** 

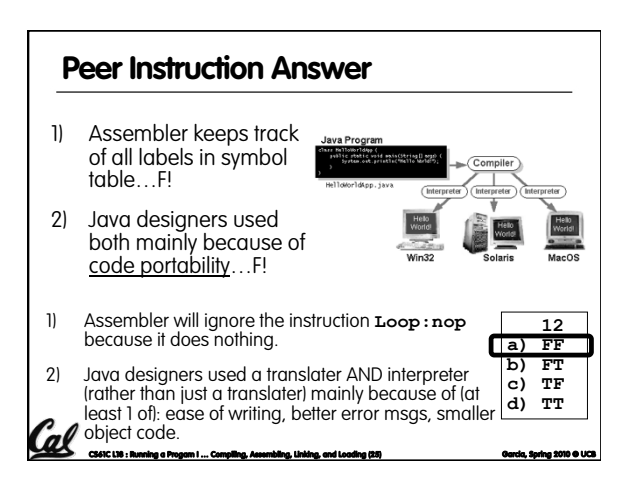

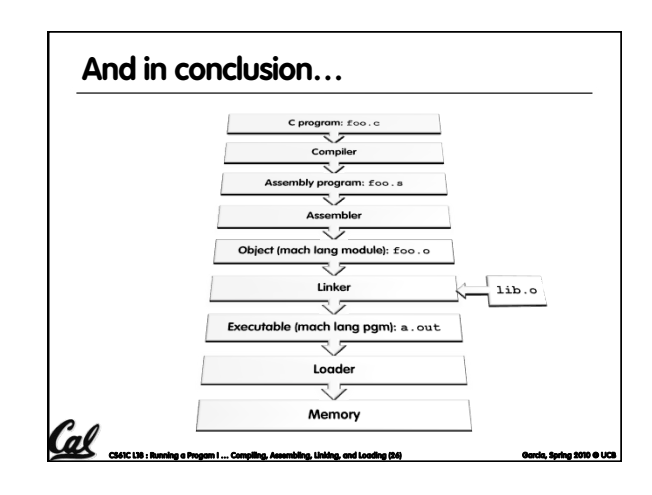

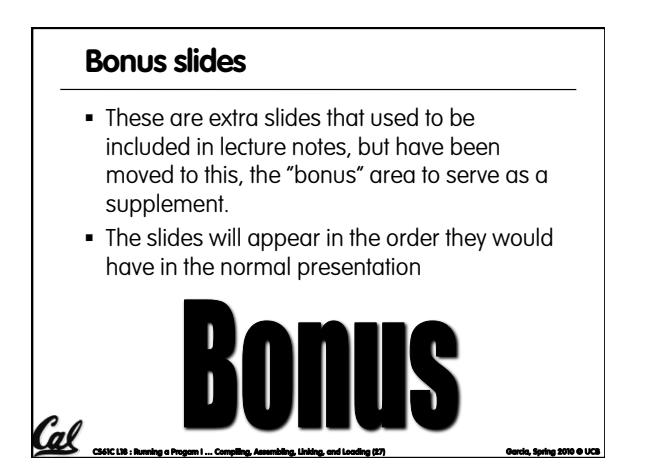

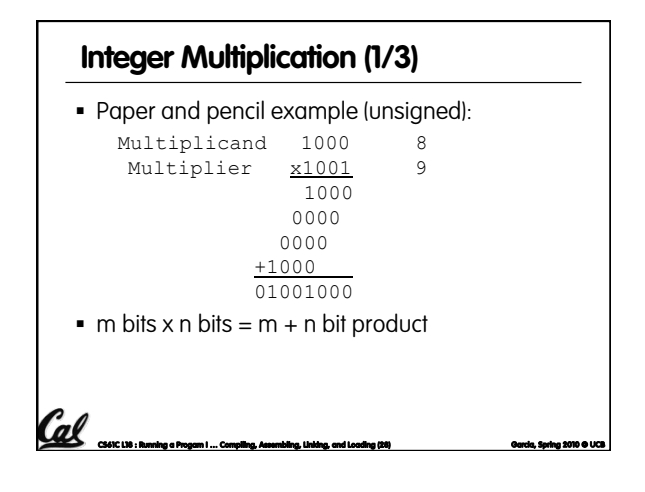

### **Integer Multiplication (2/3)**

- In MIPS, we multiply registers, so:
- 32-bit value x 32-bit value = 64-bit value
- Syntax of Multiplication (signed):
	- mult register1, register2

Cal

- Multiplies 32-bit values in those registers & puts 64 bit product in special result regs:
- puts product upper half in hi, lower half in lo
- hi and lo are 2 registers separate from the 32 general purpose registers
- **Use mfhi register & mflo register to move from**

**CS61C L18 : Running a Progam I … Compiling, Assembling, Linking, and Loading (29) Garcia, Spring 2010 © UCB** 

hi, lo to another register

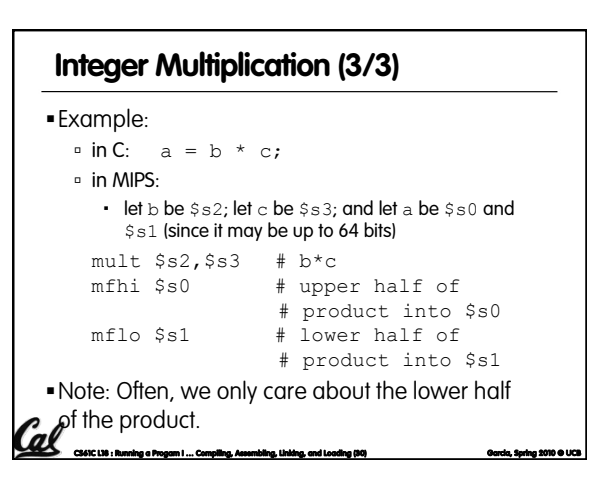

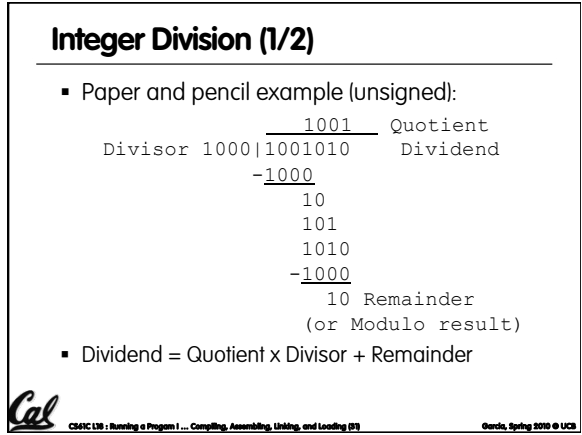

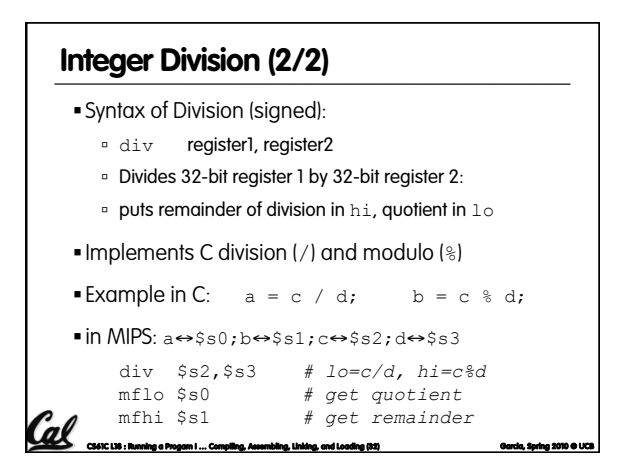